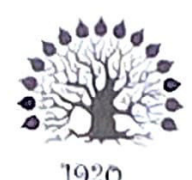

# МИНИСТЕРСТВО НАУКИ И ВЫСШЕГО ОБРАЗОВАНИЯ РОССИЙСКОЙ ФЕДЕРАЦИИ Федеральное государственное бюджетное образовательное учреждение высшего образования

# «Кубанский государственный университет»

Институт среднего профессионального образования

**УТВЕРЖДАЮ** Директор ИНСПС **Институт**  $C<sub>0.0</sub>$ **COLL THE XITOT** «23» мая 2024 г

# Рабочая программа дисциплины

ОП. 03 Информационные технологии в профессиональной деятельности

36.02.03 Зоотехния

Краснодар 2024

Рабочая программа учебной дисциплины ОП.03 Информационные технологии в профессиональной деятельности разработана на основе Федерального государственного образовательного стандарта (далее  $\equiv$  $\Phi$  [OC) по специальности среднего профессионального образования (далее СПО) 36.02.03 Зоотехния, утвержденного приказом Минпросвещения России от 19.07.2023 г. N 546 (зарегистрирован в Минюсте России 23.08.2023 N 74938).

Форма обучения  $2$  курс Всего 38 часов, в том числе: лекции практических занятий форма итогового контроля

очная 4 семестр

20 часов 18 часов зачет

Составители: преподаватель

И.А. Морев

Утверждена на заседании предметно-цикловой комиссии Естественнонаучных дисциплин, специальностей Пчеловодство, Садово-парковое и ландшафтное строительство протокол № 10 от «18» мая 2023 г.

Председатель предметно-цикловой комиссии Естественнонаучных дисциплин, ландшафтное Пчеловодство, Садово-парковое  $\overline{M}$ специальностей строительство:

 $\overline{10}$ 

Е.В. Базык

«18» мая 2023 г.

Рецензент (-ы):

Директор, ООО «Пчелоразведенческий комплекс «Майкопский»»

«Предприятие 000 Директор, пчеловодству «Краснодарское»»

B. H. Kocapeb

В. И. Карцев

#### ЛИСТ

# согласования рабочей программы дисциплины ОП.03 Информационные технологии в профессиональной деятельности

Специальность среднего профессионального образования 36.02.03 Зоотехния

Зам. директора ИНСПО Е.И. Рыбалко подпись «16» мая 2024 г.

Директор Научной библиотеки КубГУ

 $K - M.A. Xyade$ 

подпис «14» мая 2024 г.

Лицо, ответственное за установку эксплуатацию программноинформационного обеспечения образовательной программы

И.В. Милюк

подпись «15» мая 2024 г.

# **СОДЕРЖАНИЕ**

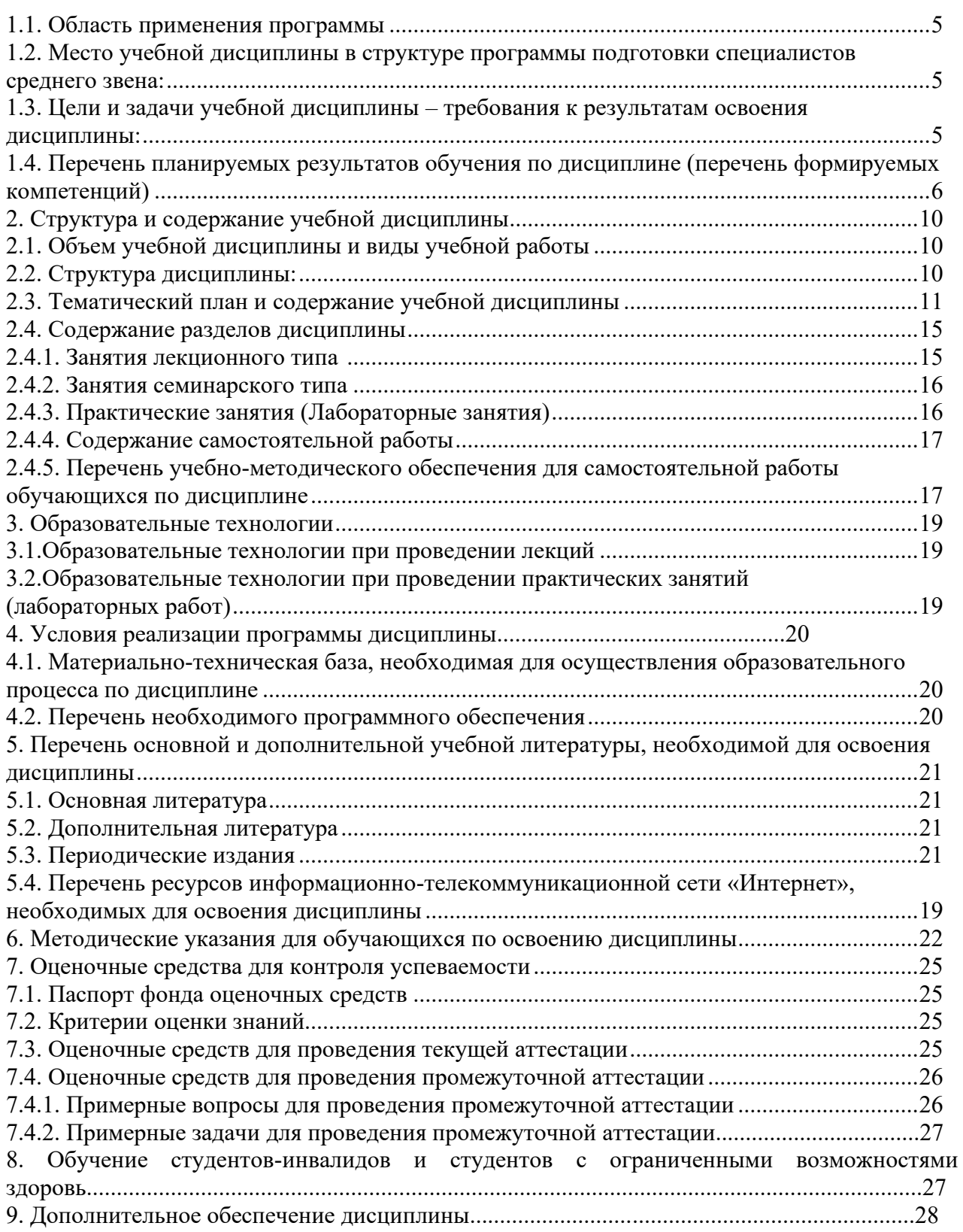

#### **1. ПАСПОРТ РАБОЧЕЙ ПРОГРАММЫ УЧЕБНОЙ ДИСЦИПЛИНЫ ОП.03 Информационные технологии в профессиональной деятельности**

#### **1.1. Область применения программы**

Рабочая программа учебной дисциплины ОП.03 «Информационные технологии профессиональной деятельности» является частью программы подготовки специалистов среднего звена в соответствии с ФГОС СПО по специальности» 36.02.03 «Зоотехния».

#### **1.2. Место учебной дисциплины в структуре программы подготовки специалистов среднего звена:**

Дисциплина «Информационные технологии в профессиональной деятельности» относится к общепрофессиональным дисциплинам. Изучение дисциплины «Информационные технологии в профессиональной деятельности» базируется на знаниях, полученных обучающимися ранее при изучении дисциплины «Введение в специальность». Знания и умения, полученные обучающимися при изучении дисциплины «Информационные технологии в профессиональной деятельности», необходимы для написания выпускной квалификационной работы.

#### **1.3. Цели и задачи учебной дисциплины – требования к результатам освоения дисциплины:**

**Цель дисциплины:** формирование информационной культуры у обучающихся и умения использования информационных технологии в своей профессиональной деятельности.

#### **Задачи дисциплины:**

- ознакомление с методологическими основами информационных технологий;

- изучение структуры и функции информационных систем и потоков;

- указать на значение информационных ресурсов в сфере зоотехнии;

- сформировать представления об автоматизированных системах управления их специфике и применению;

- знакомство с современным отечественным и международным опытом использования информационных технологий

В результате изучения обязательной части учебного цикла обучающийся должен: В результате освоения дисциплины студент должен **уметь:**

- использовать технологии сбора, размещения, хранения, накопления, преобразования и передачи данных в профессионально ориентированных информационных системах;

- использовать в профессиональной деятельности различные виды программного обеспечения, в т.ч. специального;

- применять компьютерные и телекоммуникационные средства в профессиональной деятельности.

В результате освоения дисциплины студент должен **знать:**

- основные понятия автоматизированной обработки информации;

- общий состав и структуру персональных компьютеров и вычислительных систем, автоматизированных рабочих мест;

- состав, функции и возможности использования информационных и телекоммуникационных технологий в профессиональной деятельности;

- методы и средства сбора, обработки, хранения, передачи и накопления информации;

- базовые системные программные продукты и пакеты прикладных программ в области профессиональной деятельности;

- основные методы и приемы обеспечения информационной безопасности.

Максимальная учебная нагрузка обучающегося 38 часов, в том числе:

• обязательная аудиторная учебная нагрузка 38 часов;

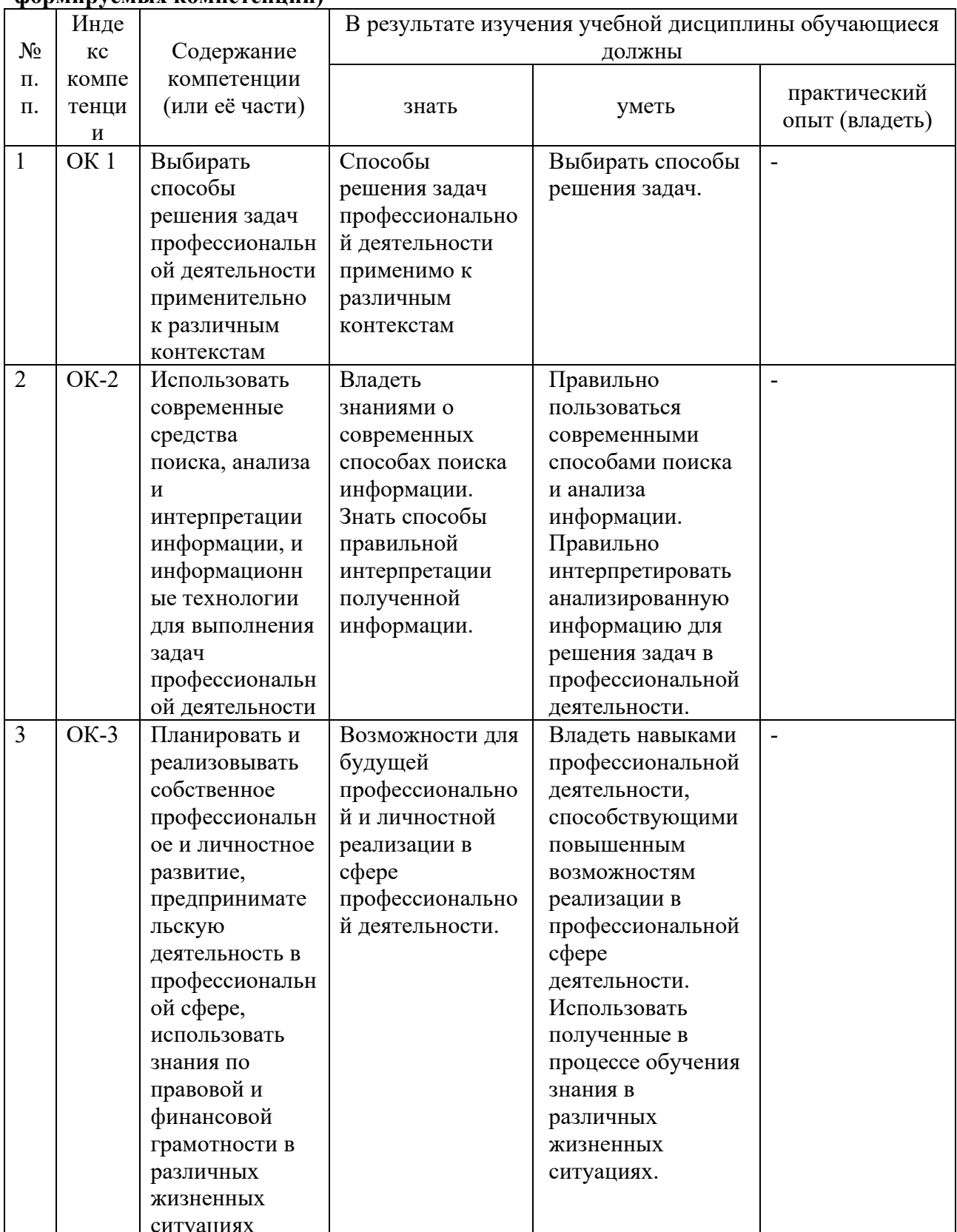

# 1.4. Перечень планируемых результатов обучения по дисциплине (перечень формируемых компетенций)

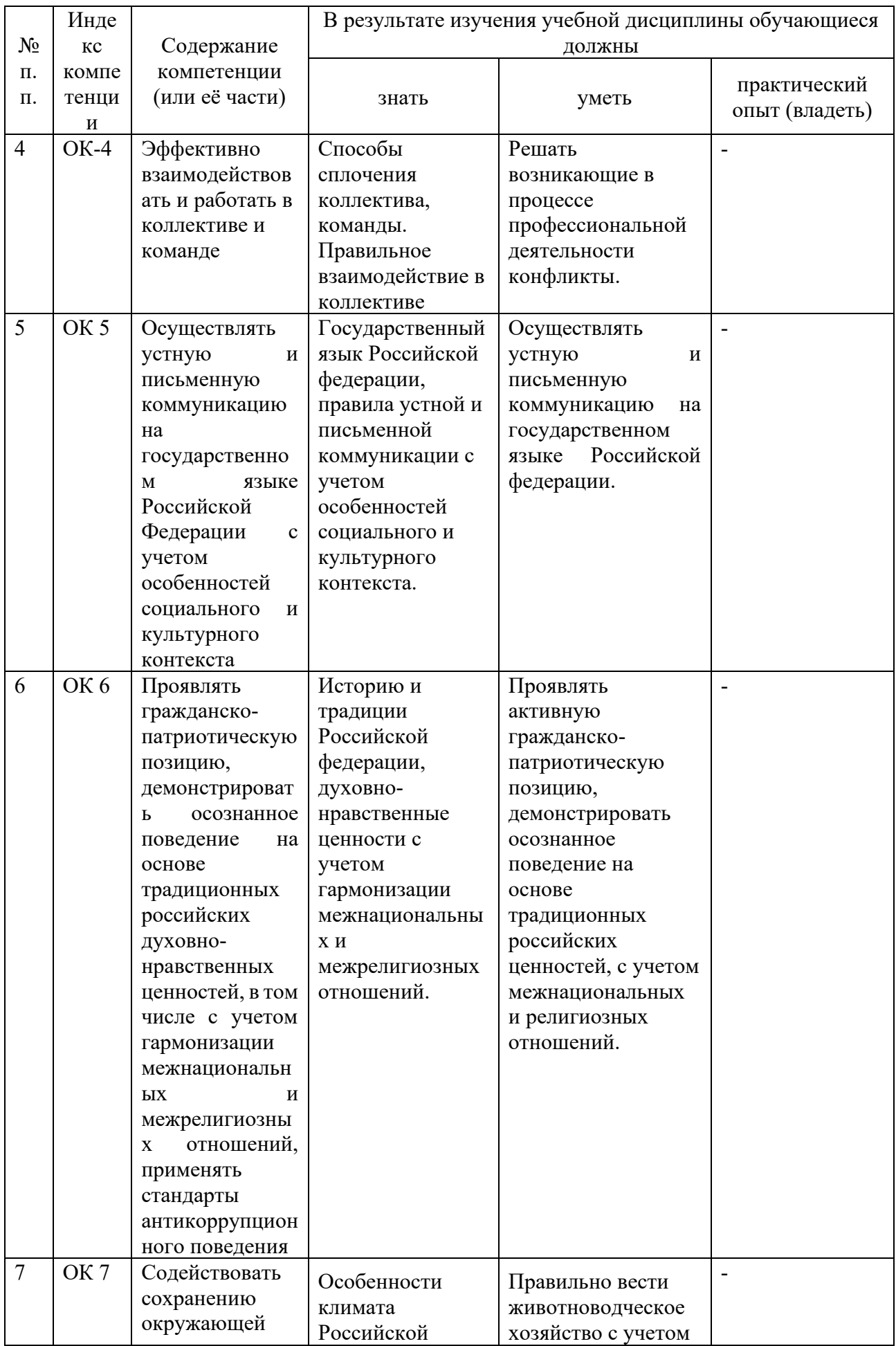

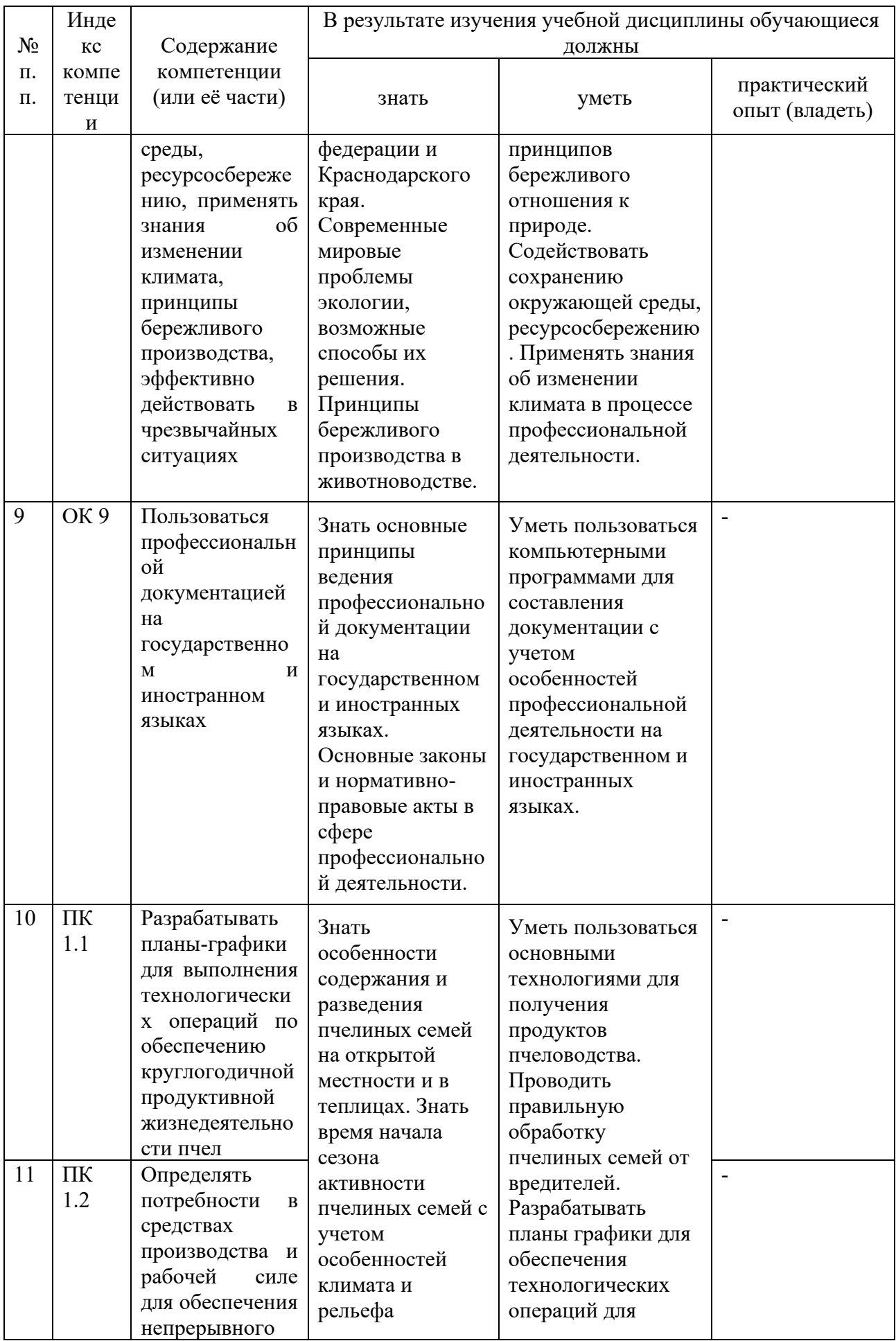

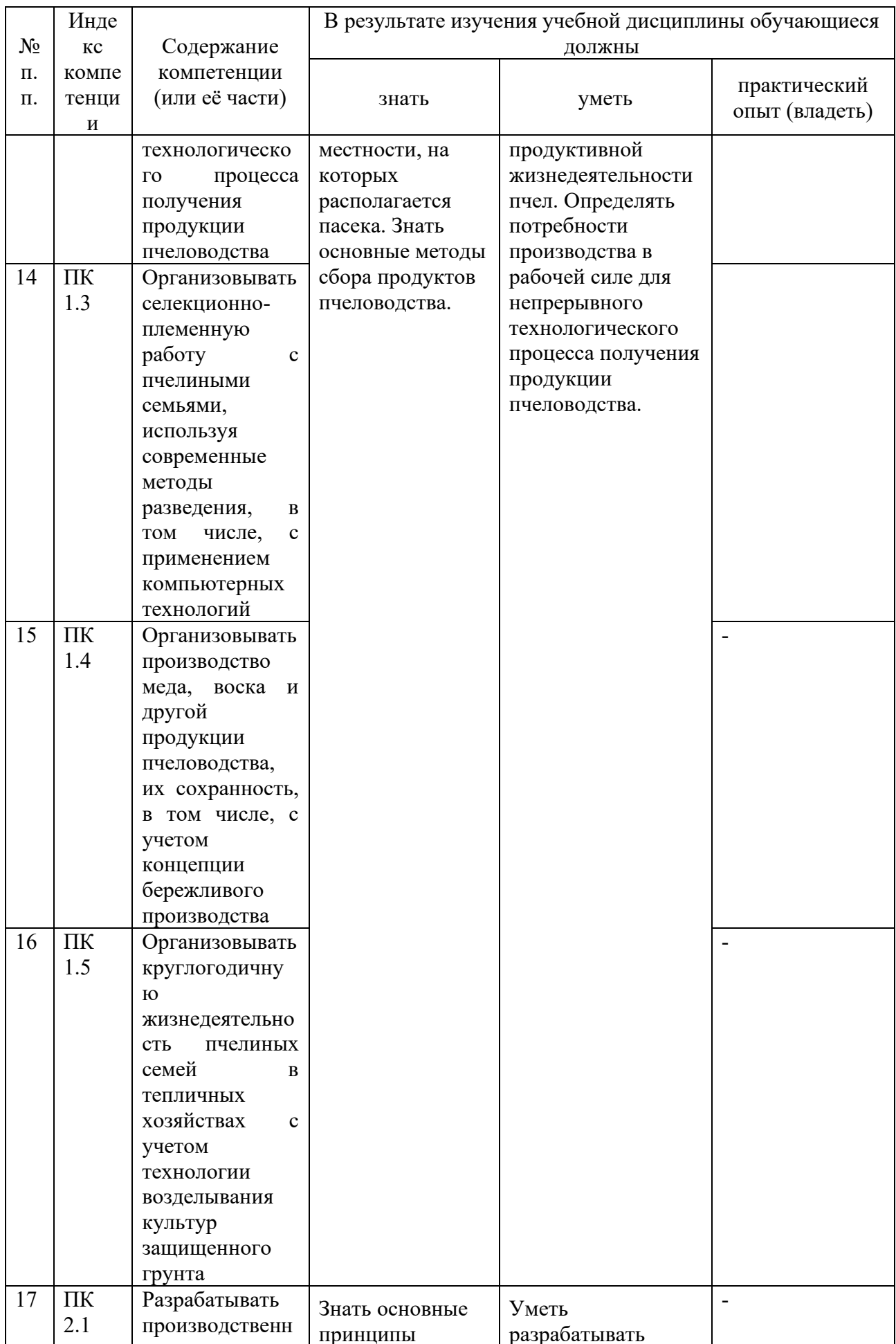

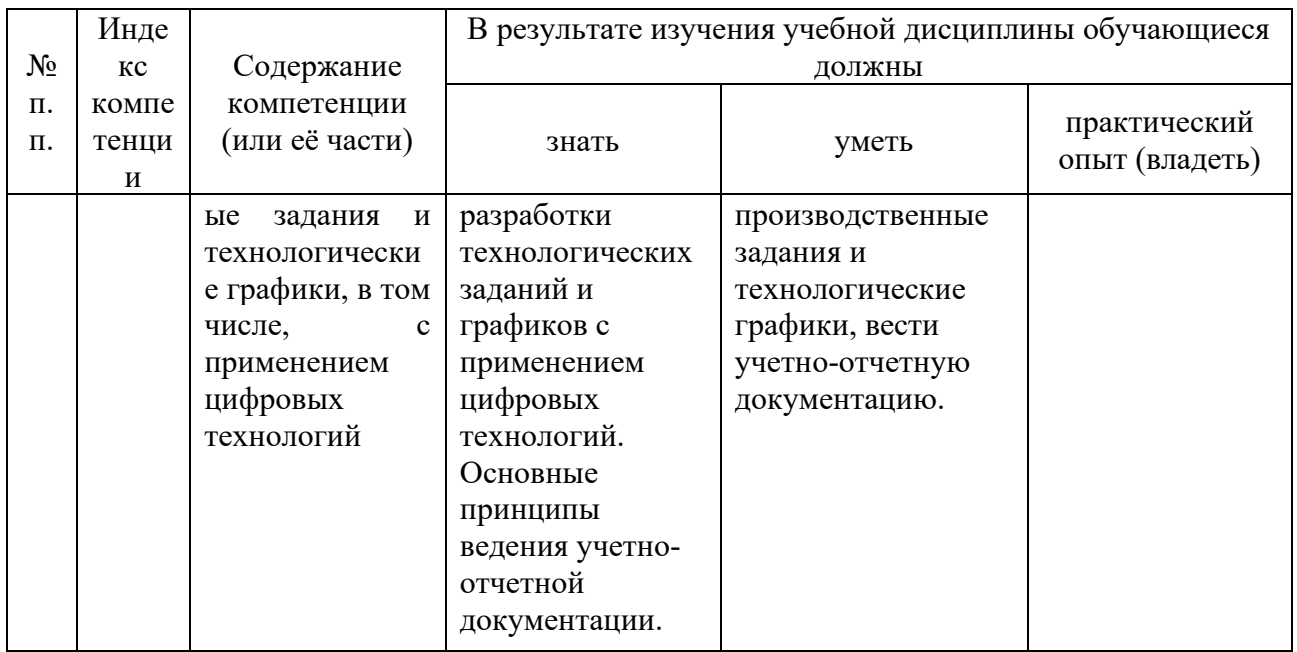

# 2.СТРУКТУРА И СОДЕРЖАНИЕ УЧЕБНОЙ ДИСЦИПЛИНЫ<br>2.1. Объем учебной дисциплины и виды учебной работы

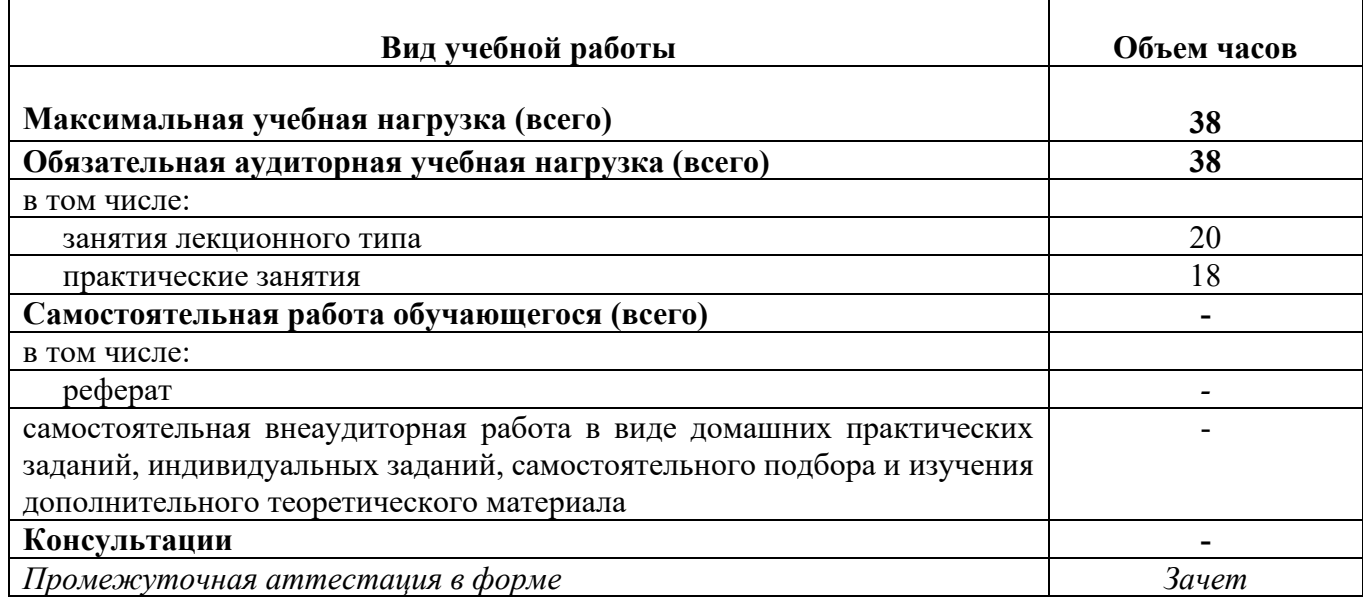

# 2.2. Структура дисциплины:

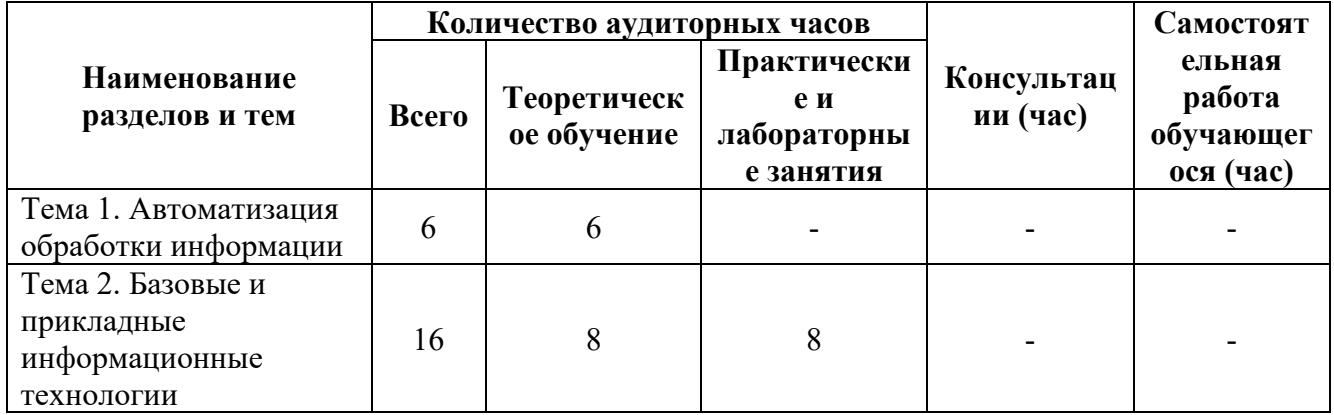

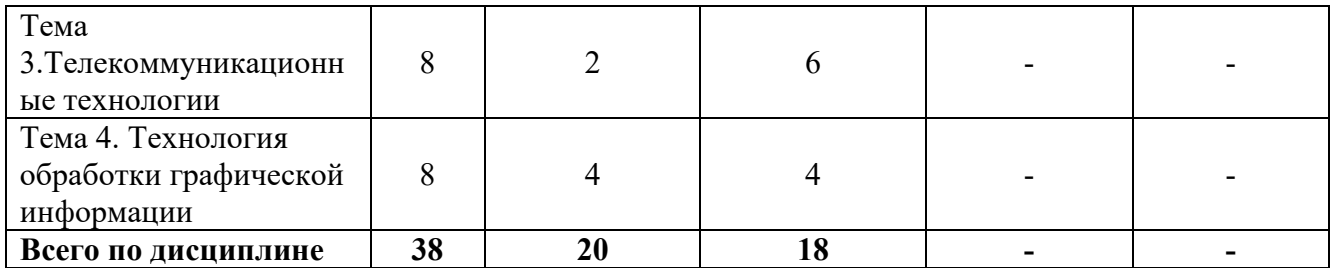

# 2.3. Тематический план и содержание учебной дисциплины

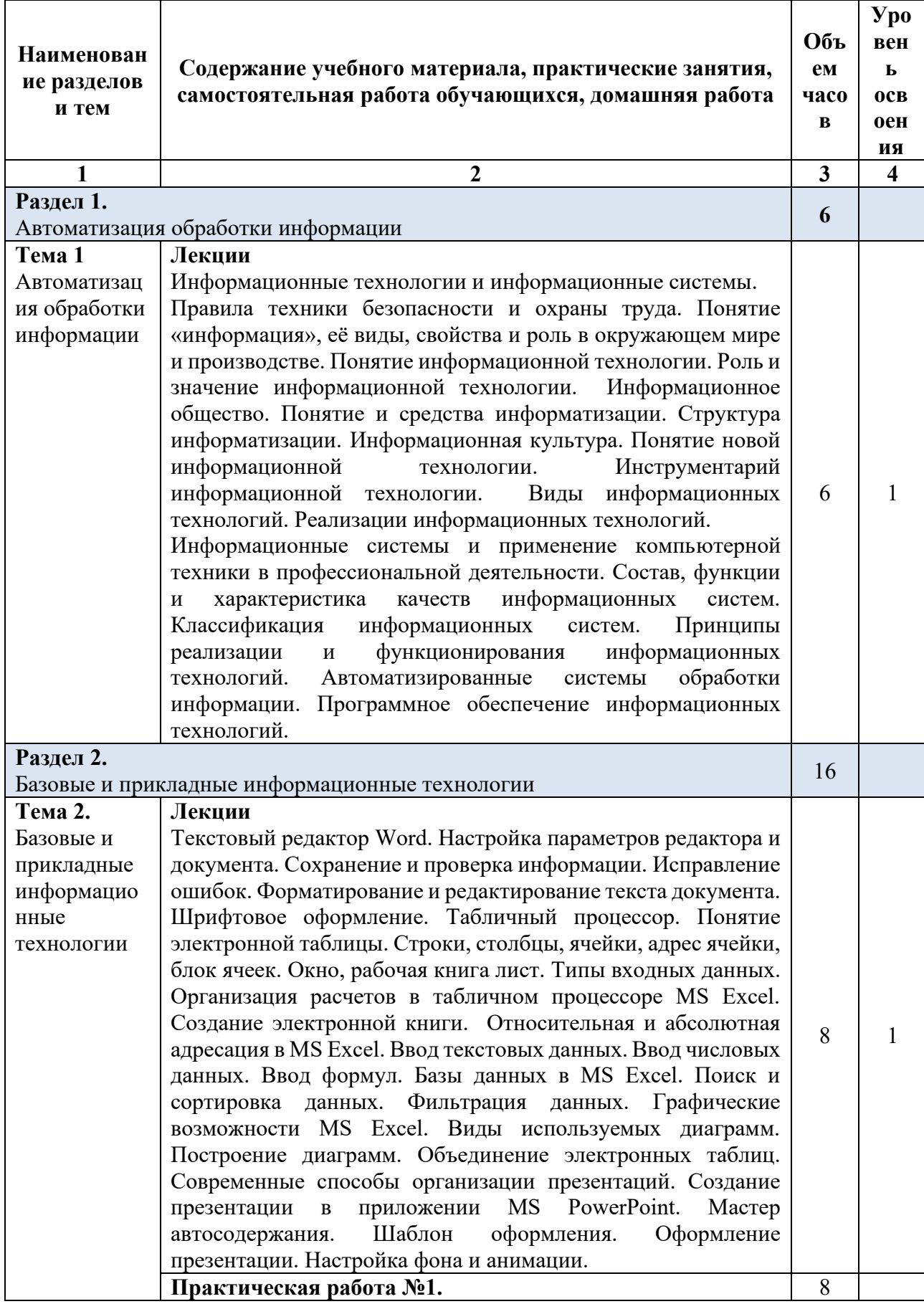

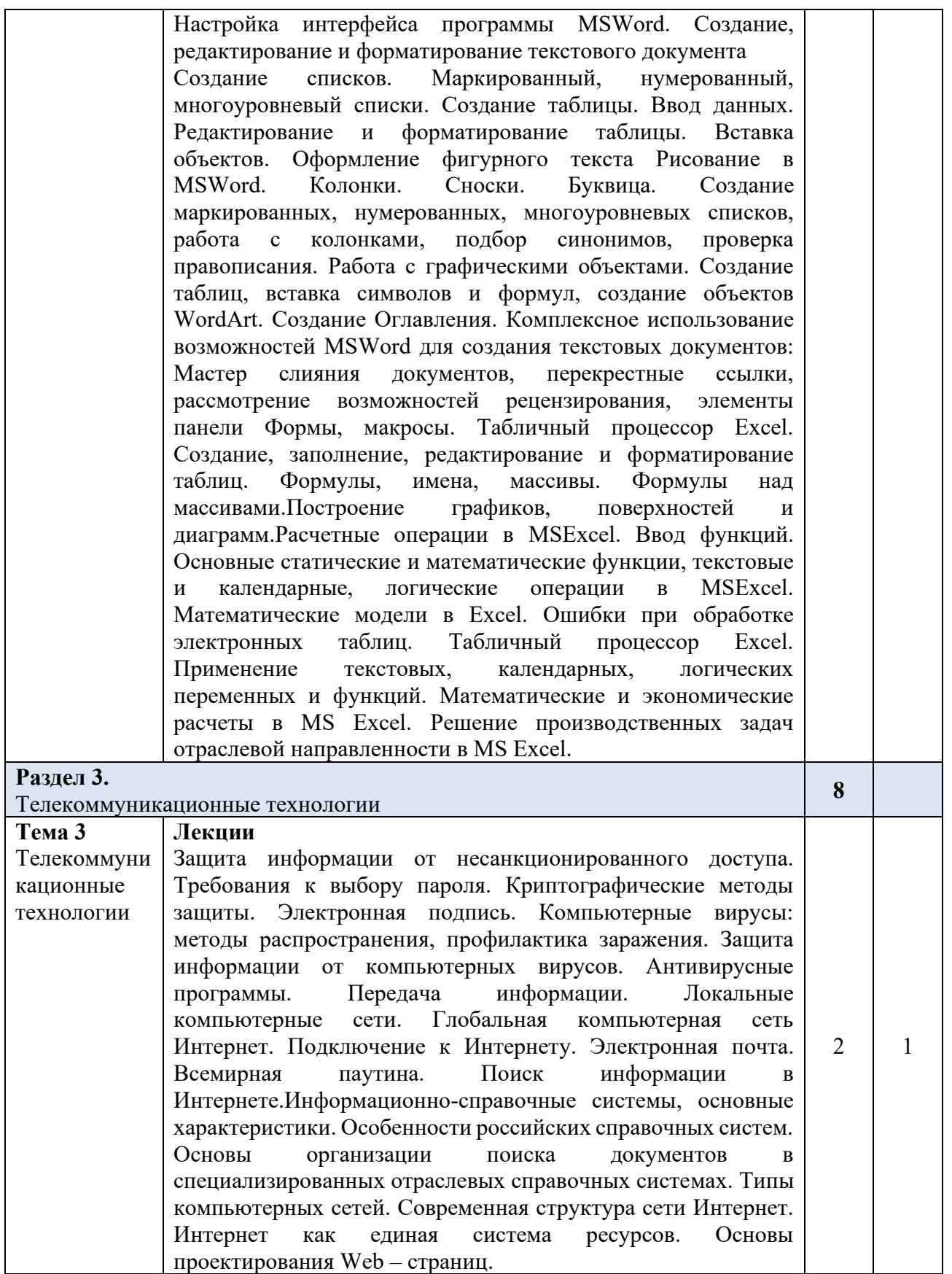

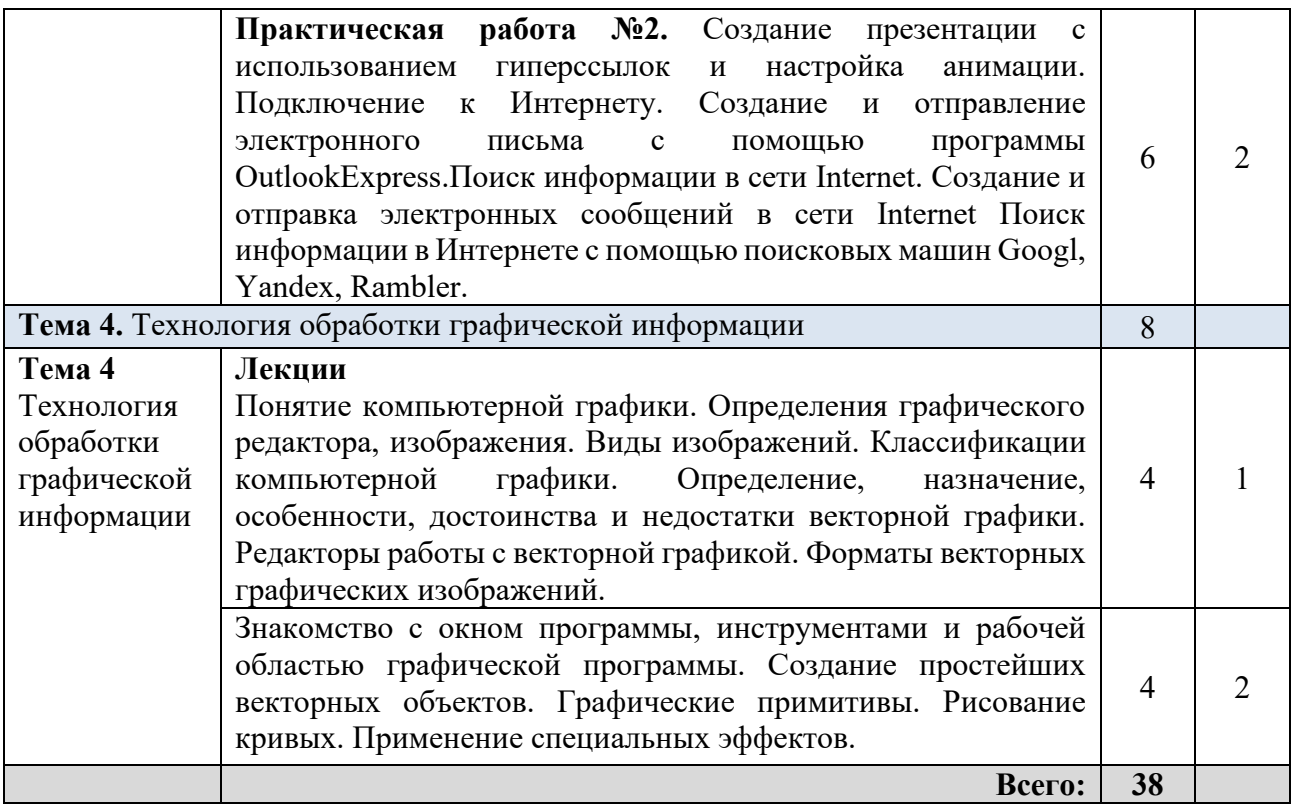

*Для характеристики уровня освоения учебного материала используются следующие обозначения:*

*1. ознакомительный (узнавание ранее изученных объектов, свойств);* 

*2. репродуктивный (выполнение деятельности по образцу, инструкции или под руководством);*

*3. продуктивный (планирование и самостоятельное выполнение деятельности, решение проблемных задач).*

#### 2.4. Содержание разделов дисциплины

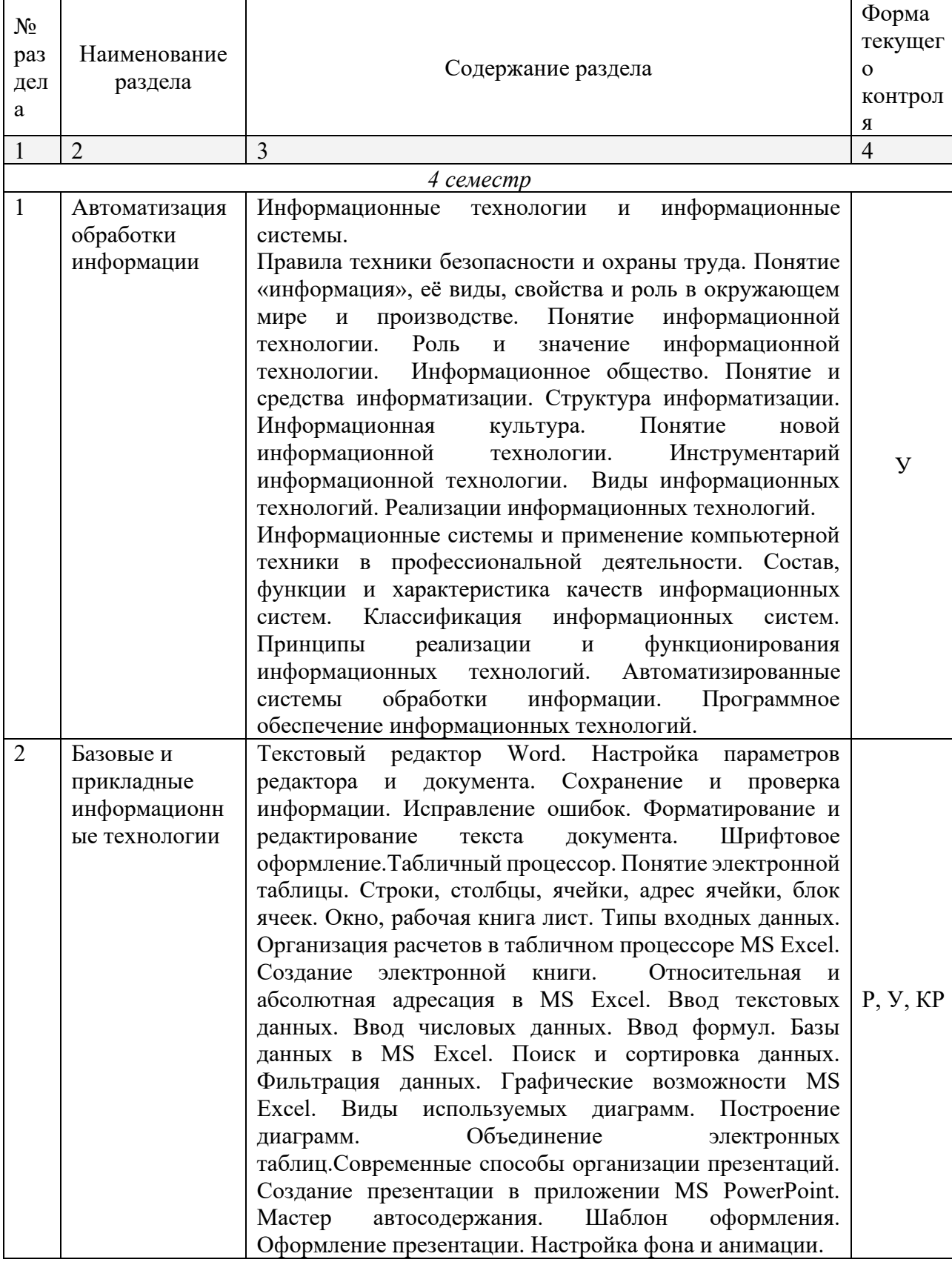

#### 2.4.1. Занятия лекционного типа

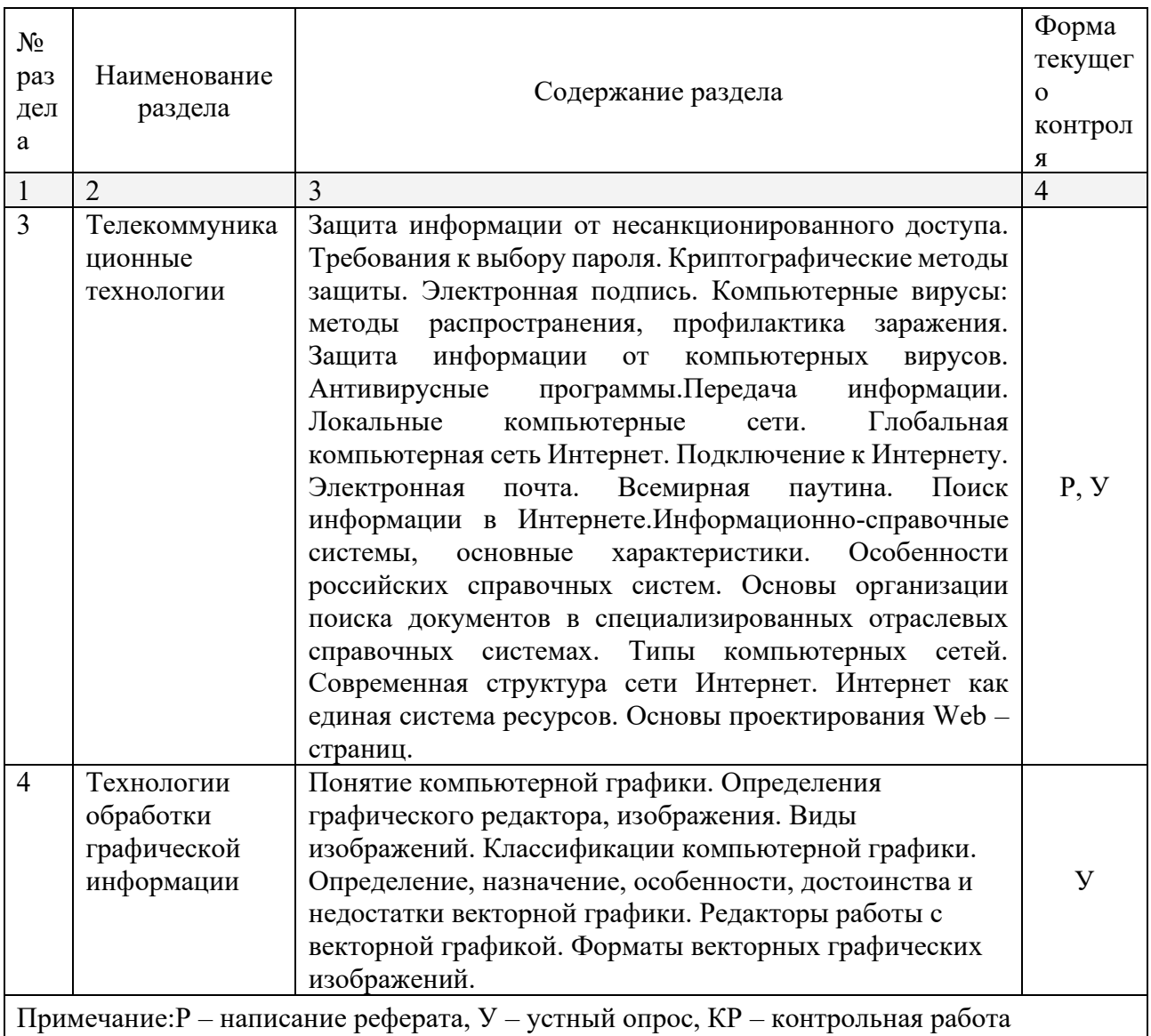

#### 2.4.2. Занятия семинарского типа

Не предусмотрены.

#### 2.4.3. Практические занятия (Лабораторные занятия)

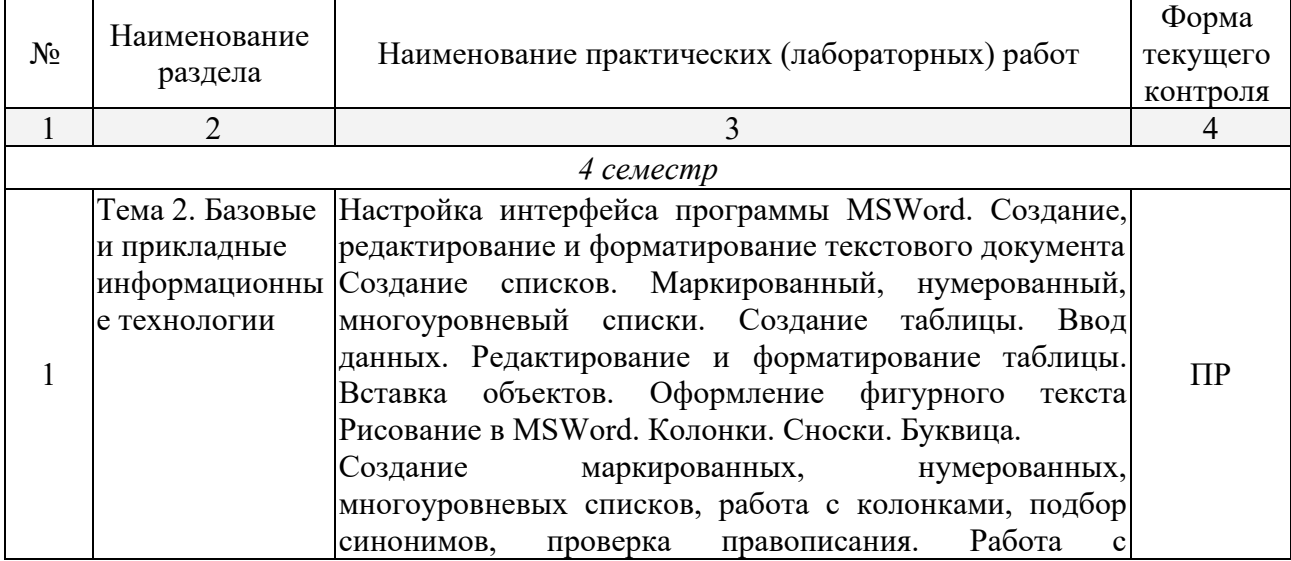

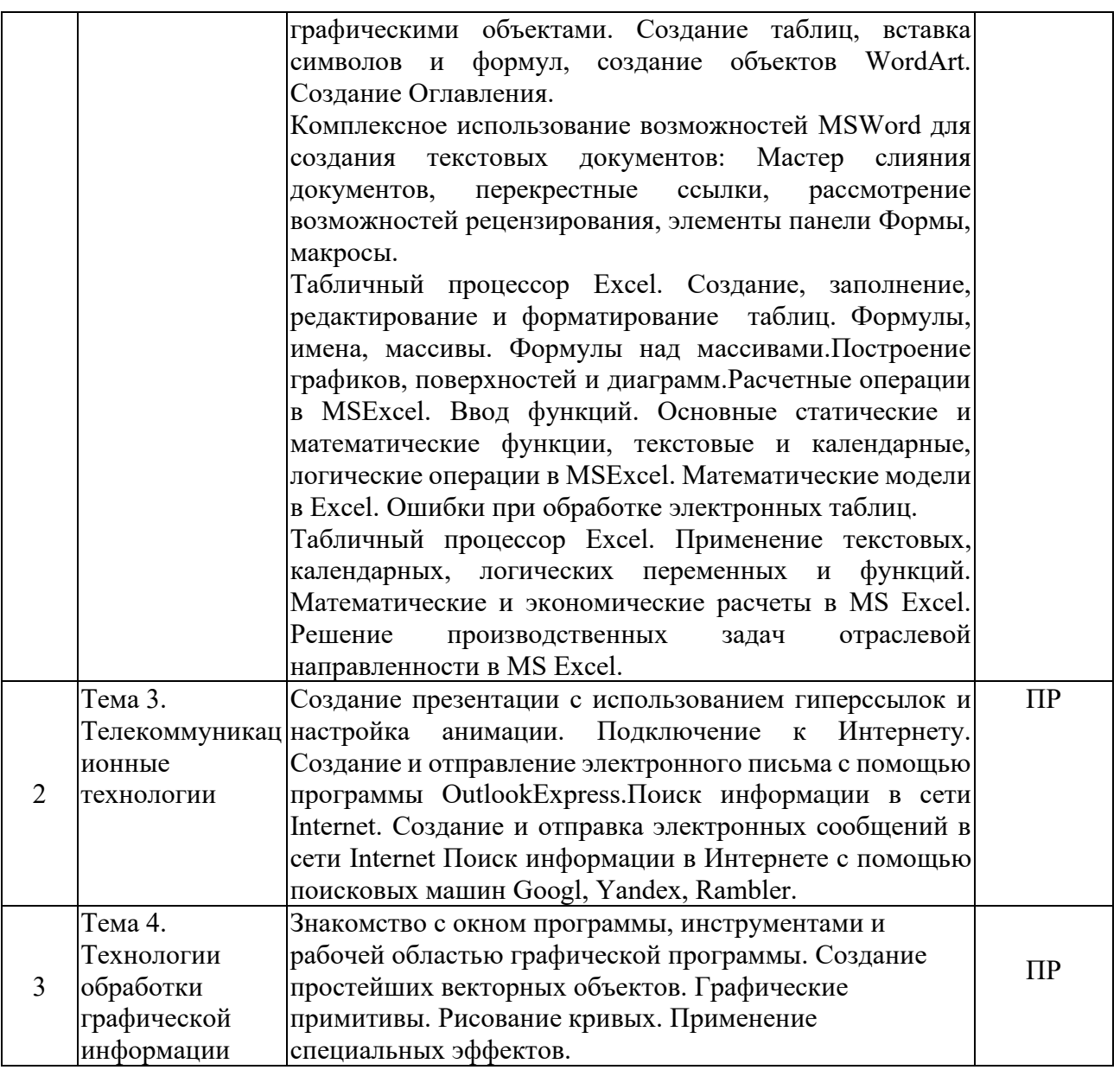

Примечание: ПР- практическая работа, ЛР- лабораторная работа; Т - тестирование, Р - написание реферата, У – устный опрос, КР – контрольная работа

#### 2.4.4. Содержание самостоятельной работы

Не предусмотрено

#### 2.4.5. Перечень учебно-методического обеспечения для самостоятельной работы обучающихся по дисциплине

Не предусмотрено

# **3. ОБРАЗОВАТЕЛЬНЫЕ ТЕХНОЛОГИИ**

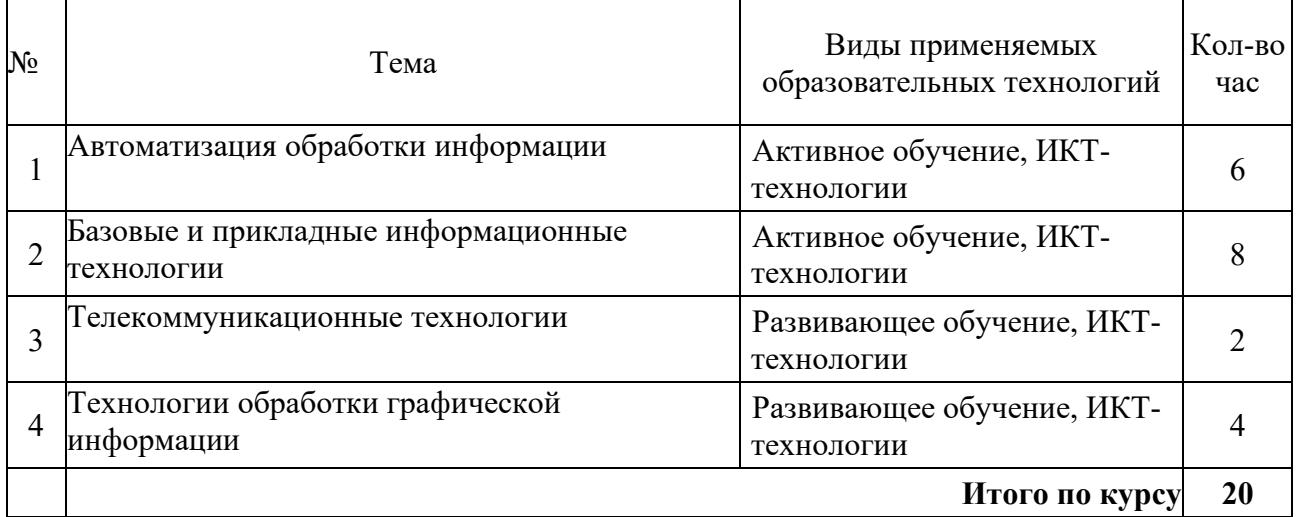

#### **3.1.Образовательные технологии при проведении лекций**

#### **3.2.Образовательные технологии при проведении практических занятий**

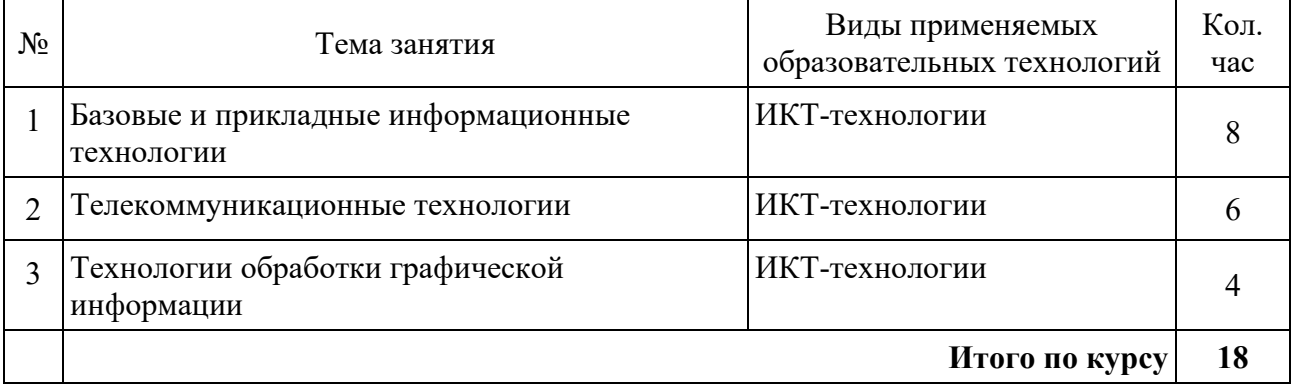

#### **4. УСЛОВИЯ РЕАЛИЗАЦИИ ПРОГРАММЫ ДИСЦИПЛИНЫ 4.1. Материально-техническая база, необходимая для осуществления образовательного процесса по дисциплине**

Реализация учебной дисциплины осуществляется в кабинете «Информационных технологий в профессиональной деятельности».

Оборудование кабинета:

Учебная мебель и системы хранения (доска классная, стол и стул преподавателя, компьютерные столы и стулья ученические).

Технические средства обучения (ноутбук преподавателя – 1 шт., видеопроектор – 1 шт, экран – 1 шт., лицензионное ПО).

Персональные компьютеры – 10 шт., локальная сеть с доступом к сети Интернет.

#### **4.2. Перечень необходимого программного обеспечения**

• Операционная система Microsoft Windows 10

• Пакет программ Microsoft Office Professional Plus

• 7-zip GNULesser General Public License (свободное программное обеспечение, не ограничено, бессрочно)

• Интернет браузер Google Chrome (бесплатное программное обеспечение, не ограничено, бессрочно)

• K-Lite Codec Pack — универсальный набор кодеков (кодировщиковдекодировщиков) и утилит для просмотра и обработки аудио- и видеофайлов (бесплатное программное обеспечение, не ограничено, бессрочно)

 $W$ inDjView – программа для просмотра файлов в формате DJV и DjVu (свободное программное обеспечение, не ограничено, бессрочно)

• Foxit Reader — прикладное программное обеспечение для просмотра электронных документов в стандарте PDF (бесплатное программное обеспечение, не ограничено, бессрочно)

#### **5. ПЕРЕЧЕНЬ ОСНОВНОЙ И ДОПОЛНИТЕЛЬНОЙ УЧЕБНОЙ ЛИТЕРАТУРЫ, НЕОБХОДИМОЙ ДЛЯ ОСВОЕНИЯ ДИСЦИПЛИНЫ**

#### **5.1. Основная литература**

1. *Советов, Б. Я.* Информационные технологии : учебник для среднего профессионального образования / Б. Я. Советов, В. В. Цехановский. — 7-е изд., перераб. и доп. — Москва : Издательство Юрайт, 2024. — 327 с. — (Профессиональное образование). — ISBN 978-5-534-06399-8. — Текст : электронный // Образовательная платформа Юрайт [сайт]. — URL:<https://urait.ru/bcode/536599>

#### **5.2 Дополнительная литература**

1. *Гаврилов, М. В.* Информатика и информационные технологии : учебник для среднего профессионального образования / М. В. Гаврилов, В. А. Климов. — 5-е изд., перераб. и<br>доп. — Москва: Издательство Юрайт, 2024. — 355 с. — (Профессиональное доп. — Москва : Издательство Юрайт, 2024. — 355 с. — (Профессиональное образование). — ISBN 978-5-534-15930-1. — Текст : электронный // Образовательная платформа Юрайт [сайт]. — URL:<https://urait.ru/bcode/536598>

#### **5.3. Периодические издания**

- 1. Журнал аналитической химии. URL:<https://eivis.ru/browse/publication/79362>
- 2. Журнал общей химии. URL:<https://eivis.ru/browse/publication/79287>
- 3. Журнал органической химии. URL:<https://eivis.ru/browse/publication/79288>
- 4. Журнал физической химии. URL<https://eivis.ru/browse/publication/79384>

#### **5.4. Перечень ресурсов информационно-телекоммуникационной сети «Интернет», необходимых для освоения дисциплины**

#### **Электронно-библиотечные системы (ЭБС)**

- 1. Образовательная платформа «ЮРАЙТ» <https://urait.ru/>
- 2. ЭБС «УНИВЕРСИТЕТСКАЯ БИБЛИОТЕКА ОНЛАЙН» <http://www.biblioclub.ru/>
- 3. ЭБС «BOOK.ru» [https://www.book.ru](http://www.book.ru/)
- 4. ЭБС «ZNANIUM.COM» [www.znanium.com](https://znanium.com/)
- 5. ЭБС «ЛАНЬ» <https://e.lanbook.com/books?spo=1>

#### **Профессиональные базы данных**

1. Виртуальный читальный зал Российской государственной библиотеки (РГБ) [https://ldiss.rsl.ru/;](https://ldiss.rsl.ru/)

- 2. Научная электронная библиотека eLIBRARY.RU (НЭБ) [http://www.elibrary.ru/;](http://www.elibrary.ru/)
- 3. Национальная электронная библиотека [https://rusneb.ru/;](https://rusneb.ru/) <https://rusneb.ru/>
- 4. Президентская библиотека им. Б.Н. Ельцина [https://www.prlib.ru/;](https://www.prlib.ru/)
- 5. "Лекториум ТВ" видеолекции ведущих лекторов России <http://www.lektorium.tv/>

#### **Информационные справочные системы**

1. Консультант Плюс - справочная правовая система (доступ по локальной сети с компьютеров библиотеки)

Ресурсы свободного доступа

- 1. КиберЛенинка <http://cyberleninka.ru/>
- 2. Министерство науки и высшего образования Российской Федерации [https://www.minobrnauki.gov.ru/;](https://www.minobrnauki.gov.ru/)
- 3. Министерство просвещения Российской Федерации <https://edu.gov.ru/>
- 4. Федеральный портал "Российское образование" [http://www.edu.ru/;](http://www.edu.ru/)

5. Единая коллекция цифровых образовательных ресурсов <http://school-collection.edu.ru/>.

6. Проект Государственного института русского языка имени А.С. Пушкина "Образование на русском" [https://pushkininstitute.ru/;](https://pushkininstitute.ru/)

7. Справочно-информационный портал "Русский язык" [http://gramota.ru/;](http://gramota.ru/)

8. Словари и энциклопедии [http://dic.academic.ru/;](http://dic.academic.ru/)

#### **Собственные электронные образовательные и информационные ресурсы КубГУ**

1. Электронный каталог Научной библиотеки КубГУ <http://megapro.kubsu.ru/MegaPro/Web> 2. Электронная библиотека трудов ученых КубГУ

<http://megapro.kubsu.ru/MegaPro/UserEntry?Action=ToDb&idb=6>

3. Открытая среда модульного динамического обучения КубГУ <https://openedu.kubsu.ru/>

4. База учебных планов, учебно-методических комплексов, публикаций и конференций <http://infoneeds.kubsu.ru/>

5. Электронный архив документов КубГУ <http://docspace.kubsu.ru/>

#### **6. МЕТОДИЧЕСКИЕ УКАЗАНИЯ ДЛЯ ОБУЧАЮЩИХСЯ ПО ОСВОЕНИЮ ДИСЦИПЛИНЫ**

В процессе подготовки и проведения практических занятий студенты закрепляют полученные ранее теоретические знания, приобретают навыки их практического применения, опыт рациональной организации учебной работы, готовятся к сдаче экзамена. Важной задачей является также развитие навыков самостоятельного изложения студентами своих мыслей по вопросам применения информационных технологий в профессиональной деятельности.

В начале семестра студенты получают сводную информацию о формах проведения занятий и формах контроля знаний.

Поскольку активность студента на практических занятиях является предметом внутрисеместрового контроля его продвижения в освоении курса, подготовка к таким занятиям требует от студента ответственного отношения. Целесообразно иметь отдельную тетрадь для выполнения заданий, качество которых оценивается преподавателем наряду с устными выступлениями.

При подготовке к занятию студенты в первую очередь должны использовать материал лекций и соответствующих литературных источников. Самоконтроль качества подготовки к каждому занятию студенты осуществляют, проверяя свои знания и отвечая на вопросы для самопроверки по соответствующей теме.

Входной контроль осуществляется преподавателем в виде проверки и актуализации знаний студентов по соответствующей теме. Выходной контроль осуществляется преподавателем проверкой качества и полноты выполнения задания.

#### **Типовой план практических занятий:**

1. Изложение преподавателем темы занятия, его целей и задач.

2. Выдача преподавателем задания студентам, необходимые пояснения.

3. Выполнение задания студентами под наблюдением преподавателя. Обсуждение результатов. Резюме преподавателя.

4. Общее подведение итогов занятия преподавателем и выдача домашнего задания.

**Общие правила выполнения письменных работ.** Академическая этика, соблюдение авторских прав. На первом занятии студенты должны быть проинформированы о необходимости соблюдения норм академической этики и авторских прав в ходе обучения. В частности, предоставляются сведения:

− общая информация об авторских правах;

− правила цитирования;

− правила оформления ссылок

Все имеющиеся в тексте сноски тщательно выверяются и снабжаются «адресами». Недопустимо включать в свою работу выдержки из работ других авторов без указания на это, пересказывать чужую работу близко к тексту без отсылки к ней, использовать чужие идеи без указания первоисточников (это касается и информации, найденной в Интернете). Все случаи плагиата должны быть исключены.

Список использованной литературы должен включать все источники информации, изученные и проработанные студентом в процессе выполнения работы, и должен быть составлен в соответствии с ГОСТ Р 7.0.5-2008 [«Библиографическая ссылка. общие](http://www.chem.asu.ru/files/biblio.pdf)  [требования и правила».](http://www.chem.asu.ru/files/biblio.pdf)

# 7. ОЦЕНОЧНЫЕ СРЕДСТВА ДЛЯ КОНТРОЛЯ УСПЕВАЕМОСТИ

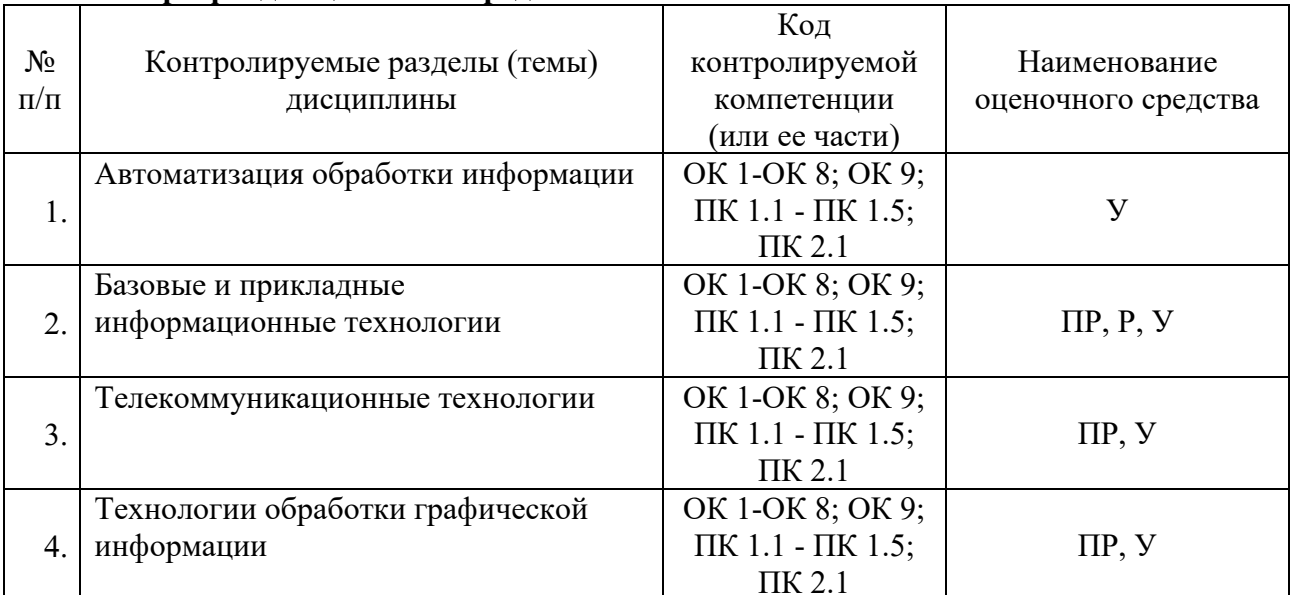

#### 7.1. Паспорт фонда оценочных средств

#### 7.2. Критерии оценки знаний

При оценке знаний студентов по данной дисциплине преподаватель учитывает:

- Качество выполнения практических заданий.
- Работа на занятиях.

#### 7.3. Оценочные средств для проведения текущей аттестации

#### Примерные вопросы для устного опроса:

1. Поиск, фильтрация и сортировка данных.

- 2. Представление знаний и разработка систем, основанных на знаниях.
- 3. Простые средства интеграции ПК: аппаратное и программное обеспечение.
- 4. Объекты и элементы защиты информации.

5. Принципы построения и оценка уровня безопасности в информационных системах и сетях.

#### 7.4. Оценочные средств для проведения промежуточной аттестации

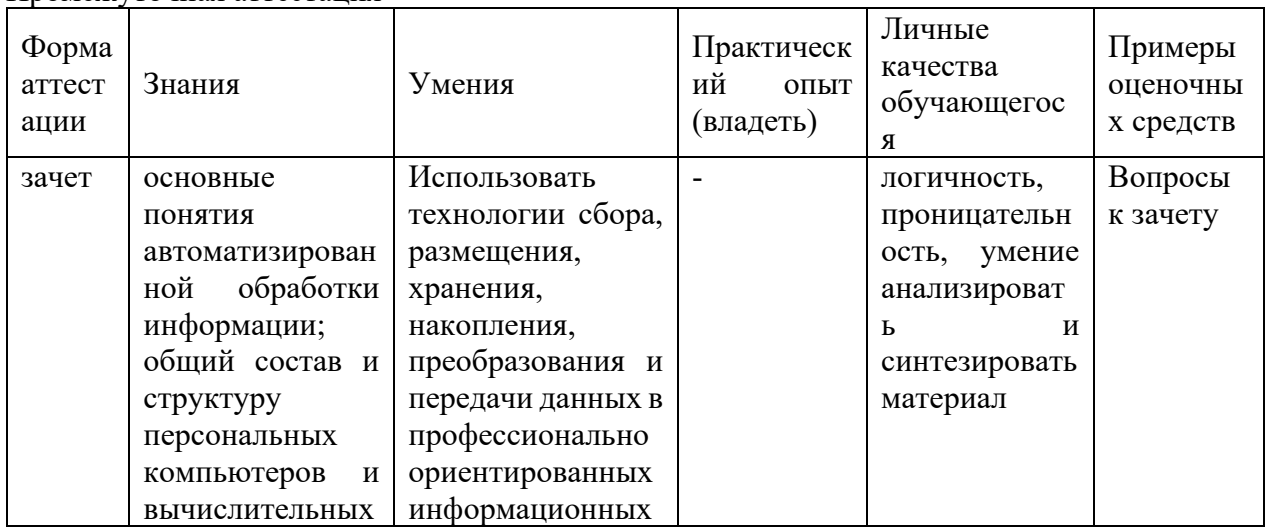

Промежуточная аттестания

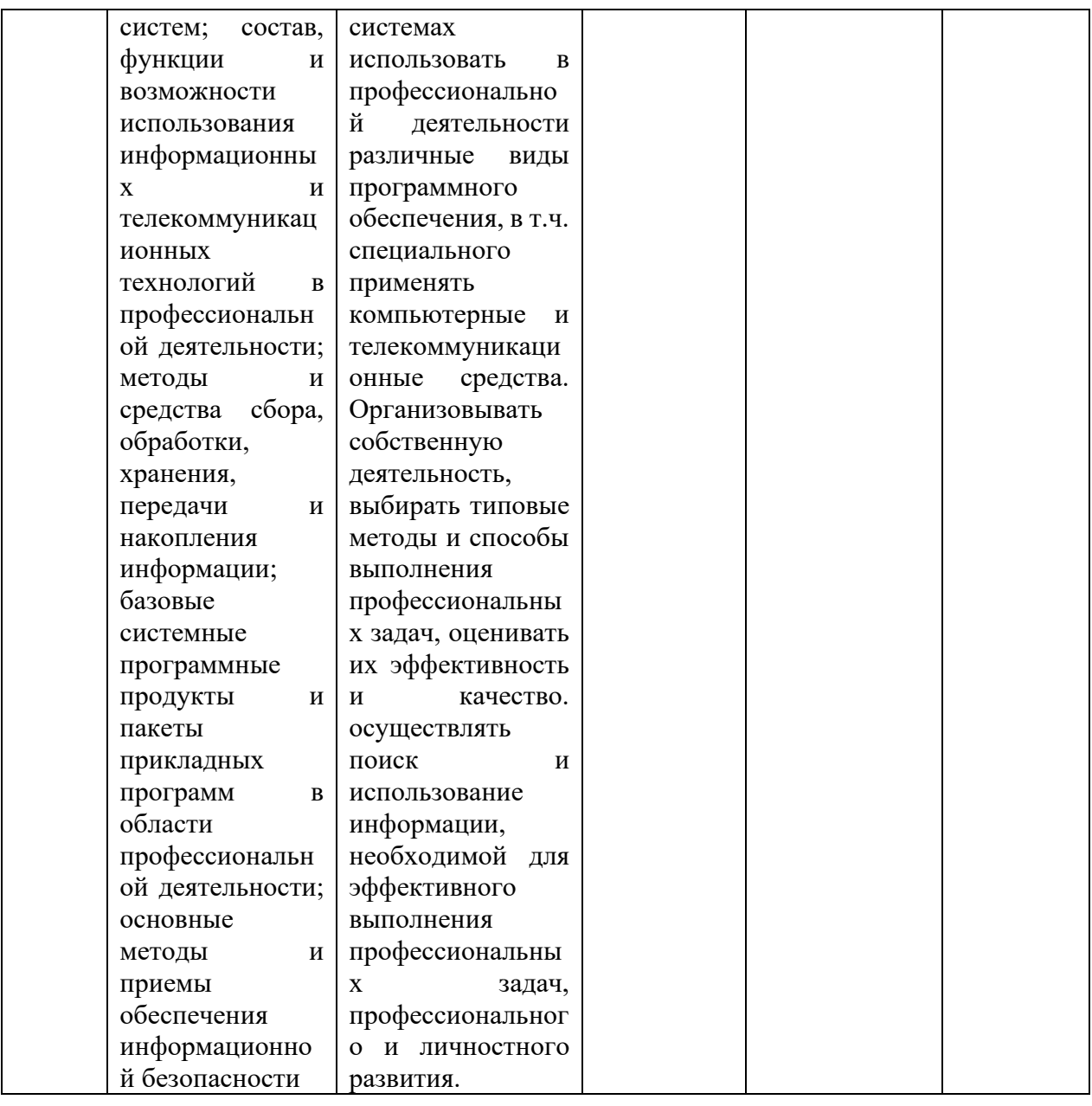

#### 7.4.1. Примерные вопросы для проведения промежуточной аттестации (зачет)

4 семестр

1. Понятие «информационная технология» и ее аспекты.

 $2.$ Какие лостижения человечества обусловили появление автоматизированных информационных технологий?

- 3. Дать определение понятия «информация». В чем состоят ее особенности?
- 4. Что такое информационная система?
- 5. Классификация информации.
- 6. Особенность экономической информации и ее структурной единицы показатель?
- 7. Статистическое определение меры информации?
- 8. Собственная информация и каковы ее свойства?
- 9. Для чего нужно преобразовывать информацию в данные и обратно?
- 10. Дайте определение понятию «система» и объясните ее свойства.
- 11. Что такое «обратная связь» в системах управления?
- 12. Место человека в элементарной системе управления.
- 13. Необходимость появления и место информационной технологии в АСУ.
- 14. Нарисуйте схему и объясните фазы процесса принятия решения.

15. Как соотносятся дисциплины «Информатика» и «Автоматизированные информационные технологии».

16. Определить термины «информационный процесс», «информационная процедура», «информационная операция».

17. Чем отличаются процессы преобразования информации и процессы преобразования данных?

18. В чем состоят процессы получения, подготовки и ввода информации?

19. Смысл процесса обработки данных и его процедур?

20. Функции процесса и процедур обмена данных?

21. Для чего используется процесс и процедуры накопления данных?

22. Назначение и суть процесса и процедур представления знаний.

23. Каково назначение процесса обработки данных?

24. Опишите модели преобразования данных.

25. Теоретическая база создания моделей компьютерной графики?

26. Аппаратно-программные средства реализации информационный процесс обработки данных?

#### **7.4.2. Примерные задачи для проведения промежуточной аттестации**

Не предусмотрены.

#### **8. ОБУЧЕНИЕ СТУДЕНТОВ-ИНВАЛИДОВ И СТУДЕНТОВ С ОГРАНИЧЕННЫМИ ВОЗМОЖНОСТЯМИ ЗДОРОВЬЯ**

Порядок студентов-инвалидов и студентов с ограниченными возможностями определен Положением КубГУ «Об обучении студентов-инвалидов и студентов с ограниченными возможностями здоровья».

Для лиц с ограниченными возможностями здоровья предусмотрены образовательные технологии, учитывающие особенности и состояние здоровья таких лиц.

#### 9. ДОПОЛНИТЕЛЬНОЕ ОБЕСПЕЧЕНИЕ ДИСЦИПЛИНЫ

#### Приложение 1. Краткий конспект лекционных занятий по теме: «Информационные технологии и информационные системы»

Вы, естественно, знаете, зачем необходимо изучать финансы, бухгалтерский учет, менеджмент, маркетинг и т. д. - в рыночной экономике это неотъемлемые функции бизнеса. В то же время непременным компонентом успеха в современном бизнесе стали информационные системы, которые проникают во все функции бизнеса и эффективно связывают их. Использование ИС фирмами и организациями высвечивает степень современности подготовки их администрации и маркетинга. Поэтому в США, например, большинство маркетологов или бизнесменов высшего уровня осваивают во время обучения один-два курса по ИС - не просто работу на компьютере, а именно понимание организационной концепции и разновидностей ИС, процессов построения ИС, их возможностей в различных деловых сферах.

Информация является важнейшим жизненным ресурсом, который практически понимают как необходимые и полезные данные, представленные в удобном виде, в соответствии с требованиями пользователя. Человек обдумывает и использует информацию с целью выживания (личности, фирмы или организации) в современном обшестве.

Информационную систему (ИС) можно определить как соединение информационных ресурсов, процессов и людей, которые собирают, преобразуют и распространяют информацию в организации. Существует огромное количество различных типов ИС - от обычных (традиционных), т. е. без применения компьютеров, до ИС, основанных на использовании компьютеров, программного обеспечения и специалистов по ИС. Обобшенной целью ИС является трансформация "сырьевых" ресурсов данных в информационные "продукты", необходимые конкретным пользователям.

Информационную систему маркетинга (ИСМ) некоторые понимают как синоним ИС, другие - как четко регламентированную систему поставки маркетинговых отчетов. В современной системе знаний о маркетинге и об ИС термин "информационная система маркетинга" понимается расширенно - как круг разнообразных ИС, которые обеспечивают маркетологам эффективное принятие решений. При этом ИСМ понимается как компьютеризованная система, а курс "ИСМ" - как инновационный курс, соединяющий новые информационные технологии с трудом маркетолога. Ключевым отличием определений "ИС" и "ИСМ" является включение принятия решений в определение ИСМ. Целью ИСМ является эффективное принятие решений маркетоологом.

ИСМ - это более мобильная система, которая позволяет маркетологам свободно и оперативно, на своем рабочем месте, использовать, в зависимости от ситуации, специальные средства проектирования альтернатив решения. Такая научная трактовка ИСМ придает особую привлекательность ИСМ.

Аналогично тому, как функциональная сущность автоматизированной бухгалтерской информационной системы определяется сущностью бухгалтерского учета, так и сущность информационных систем маркетинга определяется сущностью маркетинга, как особой предметной области.

Невозможно рассматривать информацию, которую производят информационные системы, вне связи с ее источниками и потребителями (пользователями).

В сфере маркетинга с информационными системами работают две категории специалистов: управляющие конечные пользователи и специалисты по обработке данных. Круг знаний, которыми оперируют в повседневной деятельности эти две категории, не может быть одинаковым. В процессе формулирования и совместного обсуждения требований к ИСМ используются довольно простые, "прозрачные" понятия круг понятий быстро расширяется, усложняется  $\mathbf{H}$ требует специального образования  $\overline{a}$ информационным системам.

Конечный пользователь - это тот, кто использует информационную систему или информацию, которую она выпускает. Это определение не распространяется на специалистов по автоматизированной обработке данных (инженеров - системных аналитиков, инженеров-проектировщиков, программистов), которые профессионально анализируют, проектируют и разрабатывают систему.

Круг конечных пользователей весьма разнообразен. По способам использования оборудования ИС различают два типа конечных пользователей: (1) непосредственный конечный пользователь, который в ручном режиме прямо взаимодействует с оборудованием ИС, и (2) непрямой конечный пользователь, который лишь использует информацию, получая ее от ИС, но не контактируя с ее оборудованием.

В крупных организациях могут быть также два типа менеджеров, ответственных за работу информационной системы: менеджер по эксплуатации ИС (управление и контроль за текущей деятельностью ИС) и менеджер по планированию ИС (согласование работы ИС со стратегическими планами организации, оценка риска в связи с возможной порчей оборудования ИС или нарушениями защиты данных).

Обобщенно, в контексте нашего курса, управляющий конечный пользователь - это пользователь, который непосредственно работает с ИС и принадлежит к корпусу маркетологов. Мы ориентируемся прежде всего на эту категорию специалистов.

Необходимый уровень знаний пользователей ИСМ. Конечным пользователям нет смысла постоянно отслеживать в деталях обновление информационно-технологических особенностей ИС. В условиях стремительного обновления ИС это трудно даже для специалистов по обработке данных. Маркетологам достаточно иметь об ИС такое же представление, какое имеет, например, бизнесмен о бухгалтерском учете. Это хороший уровень, однако все же не такой, как, скажем, у главного бухгалтера.

Для маркетологов важны две составляющих знаний об ИС. Во-первых, современный маркетолог теоретически должен понимать столько, чтобы не ощущать нехватки квалификации в процессе оценки возможностей ИС, обсуждения планов их развития и обоснования своего мнения по этому поводу. Это достаточно большой диапазон теоретических знаний. Во-вторых, менеджер по маркетингу, финансам, сбыту, производству практически должен хорошо овладеть основными аналитико-прогнозными методами разработки альтернатив решения - как минимум, с помощью электронных таблип.

Роль электронных таблиц в повседневной работе этих категорий специалистов очень велика. Программные пакеты электронных таблиц относят к генераторам поддержки принятия решений (ГППР). Однако подчеркивается, что это ограниченные генераторы, которые, как минимум, поддерживают: методы "что, если", анализ чувствительности прогнозов; корреляционно-регрессионный анализ; моделирование и анализ трендов; поиск оптимального решения и целевой подбор параметров. Электронные таблицы дают

 $27$ 

возможность использовать эти методы практически без применения программирования, т.е. на пользовательском уровне.

Трудно сказать однозначно, что именно из информационных систем (и связанных с ними научных дисциплин) следует знать конечному пользователю, поскольку это весьма собирательное понятие. Реальный круг пользователей очень разнообразен по деловым обязанностям и сферам деятельности. И в каждом конкретном случае могут существовать свои особые требования. Говоря выше о минимуме методов, мы выделили их универсальное ядро, способное в большинстве случаев быть полезным менеджерам при проектировании альтернатив решений.

ИС используются людьми на благо отдельных лиц, организаций и общества, и в целом успех информационной системы зависит от согласования пользовательских интересов с целями организации

#### **РЕПЕНЗИЯ**

# на рабочую программу учебной дисциплины ОП.03 Информационные технологии в профессиональной деятельности лля специальности 36.02.03 Зоотехния

Рабочая программа учебной дисциплины ОП.03 Информационные технологии профессиональной деятельности разработана на основе Федерального В государственного образовательного стандарта (далее - ФГОС) по специальности среднего профессионального образования (далее СПО) 36.02.03 Зоотехния, утвержденного приказом Минпросвещения России от 19.07.2023 г. N 546 (зарегистрирован в Минюсте России 23.08.2023 N 74938). Рабочая программа по данной дисциплине относится к обязательной части программы подготовки специалистов среднего звена ФГОС СПО по специальности 36.02.03 Зоотехния.

В программы сформулированы цели и задачи освоения дисциплины, направленные на овладение студентами общих и профессиональных компетенции.

Представленное в программе количество часов, выделенное на освоение учебной дисциплины, позволит:

- сформировать у обучающихся необходимые профессиональные и общие компетенции:

- получить необходимые знания и умения, которые можно применять в дальнейшем на практике.

В программе отражено оптимальное распределение часов по разделам и темам в соответствии с рабочим учебным планом.

Каждый раздел программы отражает тематику и вопросы, позволяющие, в полном объеме, изучить необходимый теоретический материал. Проведение практических занятий, предусмотренных рабочей программой, позволяют закрепить теоретические знания, приобретенные при изучении данной учебной дисциплины.

программы учебной Содержание рабочей дисциплины  $\overline{O}$  $\Pi$ .03 Информационные технологии в профессиональной деятельности соответствует требованиям Федерального государственного образовательного стандарта среднего профессионального образования по специальности 36.02.03 Зоотехния.

Изучение данной учебной дисциплины способствует эффективной и качественной подготовке молодых специалистов в области пчеловодства.

Рабочая программа содержит актуальную литературу, необходимую для изучения данной учебной дисциплины.

Разработанная программа рекомендуется для использования в учебном процессе при подготовке обучающихся по специальности 36.02.03 Зоотехния в Институте среднего профессионального образования в ФГБОУ ВО «Кубанский государственный университет».

Директор, ООО «Пчелоразведенческий комплекс «Майкопский»»

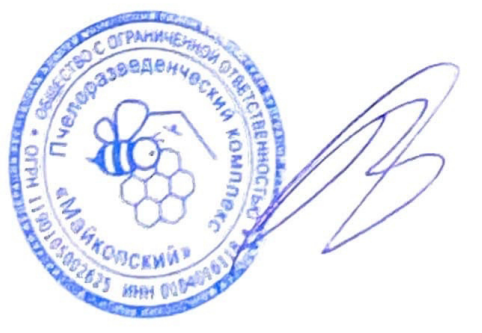

B. H. Kocapeb

# **РЕШЕНЗИЯ**

# на рабочую программу учебной дисциплины ОП.03 Информационные технологии в профессиональной деятельности для специальности 36.02.03 Зоотехния

В рабочей программе отражена цель изучения  $\overline{O}\Pi.03$ дисциплины Информационные технологии в профессиональной деятельности. Рабочая программа соответствует требованиям ФГОС СПО по данной специальности и современному уровню, и тенденциям развития отрасли пчеловодства.

Рабочая программа содержит следующие разделы: паспорт рабочей программы учебной дисциплины; структура и содержание учебной дисциплины; условия реализации программы учебной дисциплины; контроль и оценка результатов освоения учебной дисциплины.

Количество часов учебной дисциплины целесообразно распределено по трудоемкости и видам занятий.

В рабочей программе указаны требования к материально-техническому обеспечению дисциплины. Учебно-методическое и информационное обеспечение содержит перечень основной и дополнительной литературы, программного обеспечения и Интернет-ресурсы.

В рабочей программе отражены оценочные средства для текущего контроля успеваемости и аттестации по итогам освоения дисциплины.

Таким образом, рабочая программа полностью соответствует требованиям ФГОС СПО для специальности 36.02.03 Зоотехния и на этом основании может быть рекомендована для использования в Институте среднего профессионального образования ФГБОУ ВО «Кубанский государственный университет».

Директор, ООО «Предприятие по пчеловодству «Краснодарское»»

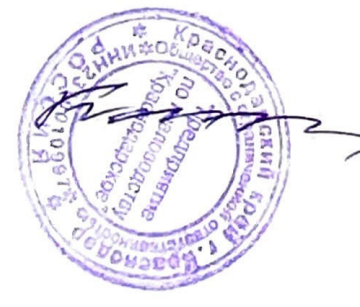

В. И. Карцев